## **Functional Release Notes 9.90.0**

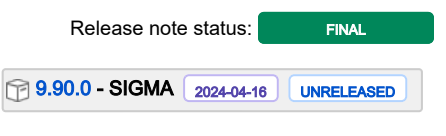

(Internal document. BU is responsible for communication with customers and partners.)

#### Table of contents

- Notice
- Introduction

SIGMA services General API Purchase to Pay Order Core Accounting Core Accounting Modules Customer Ledger Data as a Service NeXtGen services NeXtGen Sales Order Service (OC) NeXtGen Process Payment Service (P2P) NeXtGen Journal Transactions Service API (Accounting Core) API - Due dates for breaking changes

#### Notice

16.04.2024

All information in this documentation may be changed without warning, and it does not represent any obligation on the part of the manufacturer.

All material in this documentation and the programs it concerns are protected by copyright legislation and the specially entered Agreement concerning usage rights and maintenance. All rights to this material are the property of Visma NextGen AB. Any copying or duplication of the material in this document, including but without limitations, text, screen appearance, icons, or methods, is prohibited.

As a part of its continuous development of the system, Visma NextGen AB may change the composition of packages, modules and functions. Visma NextGen AB waives any responsibility for any errors or omissions in the system, apart from what is clearly described in the current Agreement on usage rights and maintenance. Use of the system on other computers than the system it is licensed for is illegal and will be reported to the police and compensation will be claimed.

#### Introduction

This document includes information about new and changed features, fixed issues, and known issues and limitations in the latest version of Visma.net ERP.

We recommend that you read through the document so that you are familiar with the changes that have been made in this version before you start using it.

Please note that this document refers to the UK English version of Visma.net ERP.

## **SIGMA services**

### General

| Release Notes.                                                                  | Documentation                                                                                                    | т | Ret versi |
|---------------------------------------------------------------------------------|----------------------------------------------------------------------------------------------------|---|-----------|
| CSV export separates values<br>containing ; kept as a part of the text<br>value | In export to CSV format, when selecting CSV as output format during expor from grids in the system, the columns where separated if a text field in the output contained ; (the separator value) Now the ; will be kept as a part of the text value. | ~ | 9.90.0    |

118 opgaver

### API

| Release Notes.                                                                                             | Documentation                                                                                                    | т | Ret versi |
|----------------------------------------------------------------------------------------------------|----------------------------------------------------------------------------------------------------|---|-----------|
| ProjectID and ProjectTaskID<br>added to /api/v1<br>/InventoryIssue API endpoint                            | "ProjectID" and "ProjectTaskID" fields have been added to the POST v1/InventoryIssue API endpoint                                                                                                    |   | 9.90.0    |
| Populating the Branch field<br>in the Project endpoint/GET<br>requests                                     | Earlier, the Branch field was not populated in the Project endpoint/GET requests. This has now been fixed.<br>-GET/api/v1/project/[projectID]<br>-GET/api/v1/project/internal/[internalID]<br>-GET/api/v1/project<br>-GET /api/v1/project/tasks                                                                                                    |   | 9.90.0    |
| Endpoint POST api/v1<br>/supplierinvoice/action<br>/release now fully supports<br>background-api operation | Endpoint POST api/v1/supplierinvoice/action/release now fully supports background-api operation by specifying header erp-api-background on the request. Earlier, the operation was also started as a background operation, but wrongfully posted the webhook callback as soon as the operation started, whereas now it is posted on completion of the release process. |   | 9.90.0    |
| Unit of measure (UOM)<br>ignored in the Project<br>transaction/POST request                                | Earlier, the unit of measure (UOM) was ignored and defaulted to HOUR in the Project transaction endpoint /POST requests. This has now been fixed.                                                                                                    |   | 9.90.0    |

434 opgaver

## Purchase to Pay

| Release Notes.                                                                               | Documentation                                                                                                    | т | Ret versi |
|----------------------------------------------------------------------------------------------|----------------------------------------------------------------------------------------------------|---|-----------|
| Wrong screen ID reference in a message in Autopay inbox                                      | There was a wrong screen ID reference in a message in Autopay inbox (CA50400S) for the Process payments window. This has now been fixed.                                                                                                    |   | 9.90.0    |
| Balance by supplier report<br>(AP63250S) showing voided<br>documents with an open<br>balance | When inspecting the Balance by supplier report (AP63250S) for open documents, the report was showing voided documents, but excluded the original payment/prepayment/refund. If a payment/prepayment/refund document is voided without applications, the report will display both documents. This has now been fixed. |   | 9.90.0    |

#### **Order Core**

| Release Notes.                                                                               | Documentation                                                                                                    | т | Ret versi |
|----------------------------------------------------------------------------------------------|----------------------------------------------------------------------------------------------------|---|-----------|
| Volume fields added in Shipments window                                                      | In the Shipments (SO302000) window, the Packages tab, you can now add a volume for the package. The total package volume is displayed in the top part.                                                                                                    |   | 9.90.0    |
| Default shipping destination<br>type Warehouse now set<br>correctly in the purchase<br>order | Earlier, when Warehouse was selected as the default shipping destination type in the Purchase order preferences (PO101000) window, this was not considered in the purchase order. The default shipping destination was always set to Branch, and you had to change it manually in the purchase order. This has now been fixed. |   | 9.90.0    |

245 opgaver

## Accounting Core

| Release Notes. | Documentation | т | Ret version(er) |
|----------------|---------------|---|-----------------|
| 340 opgaver    |               |   |                 |

## Accounting Modules

| Release Notes.                                                                                                    | Documentation                                                                                                    | т        | Ret versi |
|----------------------------------------------------------------------------------------------------|----------------------------------------------------------------------------------------------------|----------|-----------|
| Wrong screen ID reference in a message in<br>Autopay inbox                                                                    | There was a wrong screen ID reference in a message in Autopay inbox (CA50400S) for the Process payments window. This has now been fixed.                                                                                                    | <b>~</b> | 9.90.0    |
| Time card status (EP40450S) window missing weeks                                                                              | The filter in the Time card status (EP40450S) window was missing weeks after 08-2024. This has now been fixed.                                                                                                    |          | 9.90.0    |
| Select documents pop-up in Process bank<br>transactions and Process incoming payment<br>windows not showing/loading documents | The Select documents pop-up in the Process bank transactions (CA306000) and Process incoming payment (AR305000) windows did not show/load the documents when a pipe was a part of a reference number or description on the invoice (customer and supplier). This has now been fixed. |          | 9.90.0    |

#### 269 opgaver

### **Customer Ledger**

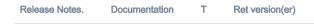

242 opgaver

#### Data as a Service

| Release Notes.                                                                      | Documentation                                                                                                    | Т | Ret<br>version<br>(er) |
|-------------------------------------------------------------------------------------|----------------------------------------------------------------------------------------------------|---|------------------------|
| Extended information available regarding unit cost in Stock items (IN202500) window | The information "Last cost included landed cost" is now available in the Stock items (IN202500) window, tab Price/cost info.<br>This information has previously been available only in the Inventory transaction history (IN405000) window. |   | 9.90.0                 |

124 opgaver

## NeXtGen services

## NeXtGen Sales Order Service (OC)

| Release note<br>title       | Release Notes.                                                                                        | Komponent(er) T | Documentation | Ret<br>version<br>(er) | Løst                |
|-----------------------------|----------------------------------------------------------------------------------------------------|-----------------|---------------|------------------------|---------------------|
| Order saving time shortened | Earlier, in certain companies, saving an order took more time than expected. This has now been fixed. | Interactive-    | 2             | 1.1.0.10<br>09         | apr.<br>15,<br>2024 |
| Support for webhooks        | You can now set up webhook notifications for the Sales order API.                                     | API             | 1             | 1.1.0.10<br>13         | apr.<br>11,<br>2024 |

| e following fields and/or endpoints have been added related to R<br>JT functionality: |         | 4       | 1.1.0.10 apr.<br>16 12,<br>2024 |
|---------------------------------------------------------------------------------------|---------|---------|---------------------------------|
| T/api/v3/SalesOrders/{type}/{orderId}/lines & GET/api/v3                              |         |         |                                 |
| alesOrders/{type}/{orderId}/lines/{lineId}                                            |         |         |                                 |
| RotRutDeductible                                                                      |         |         |                                 |
| otRutWorkType                                                                         |         |         |                                 |
| otRutItemType                                                                         |         |         |                                 |
| tRutDeductibleAmount                                                                  |         |         |                                 |
| T/api/v3/SalesOrders/{type}/{orderId}/rotrut                                          |         |         |                                 |
| talDeductibleAmount                                                                   |         |         |                                 |
| therCostAmount                                                                        |         |         |                                 |
| aterialCostAmount                                                                     |         |         |                                 |
| orkPriceAmount                                                                        |         |         |                                 |
| ST/api/v3/SalesOrders                                                                 |         |         |                                 |
| RotRutDeductible                                                                      |         |         |                                 |
| rderLines - isRotRutDeductible                                                        |         |         |                                 |
| tRutDetails - type                                                                    |         |         |                                 |
| otRutDetails - distributedAutomatically                                               |         |         |                                 |
| otRutDetails - apartment<br>otRutDetails - estate                                     |         |         |                                 |
| otRutDetails - organizationNumber                                                     |         |         |                                 |
| otRutDetails - distribution - personalld                                              |         |         |                                 |
| otRutDetails - distribution - amount                                                  |         |         |                                 |
| tRutDetails - distribution - extra                                                    |         |         |                                 |
| ST/api/v3/SalesOrders/{type}/{orderId}/lines                                          |         |         |                                 |
| RotRutDeductable                                                                      |         |         |                                 |
| TCH/api/v3/SalesOrders/                                                               |         |         |                                 |
| RotRutDeductable                                                                      |         |         |                                 |
| otRutDetails - type                                                                   |         |         |                                 |
| otRutDetails - distributedAutomatically                                               |         |         |                                 |
| otRutDetails - apartment                                                              |         |         |                                 |
| otRutDetails - estate                                                                 |         |         |                                 |
| otRutDetails - organizationNumber                                                     |         |         |                                 |
| otRutDetails - distribution - personalId                                              |         |         |                                 |
| otRutDetails - distribution - amount                                                  |         |         |                                 |
| tRutDetails - distribution - extra                                                    |         |         |                                 |
| TCH/api/v3/SalesOrders/{type}/{orderId}/lines                                         |         |         |                                 |
| RotRutDeductable                                                                      |         |         |                                 |
| otRutDetails - distribution                                                           | - extra | - extra | - extra                         |

#### 220 opgaver

### NeXtGen Process Payment Service (P2P)

| Kelease note title Kelease N | te title Release I | Release note title |
|------------------------------|--------------------|--------------------|
|------------------------------|--------------------|--------------------|

otes.

Komponent(er) T Documentation Ret version(er)

128 opgaver

### NeXtGen Journal Transactions Service API (Accounting Core)

| Release Notes.                                                                            | Documentation                                                                                                    | Ret vers            | io <b>h(æt)</b>     | т        | Komponent(e                                        |
|-------------------------------------------------------------------------------------------|----------------------------------------------------------------------------------------------------|---------------------|---------------------|----------|----------------------------------------------------|
|                                                                                           |                                                                                                    | API<br>1.0.7.5<br>8 | apr.<br>15,<br>2024 |          | API                                                |
|                                                                                           |                                                                                                    | API<br>1.0.7.5<br>8 | apr.<br>15,<br>2024 | <b>~</b> | API                                                |
|                                                                                           |                                                                                                    |                     | apr.<br>16,<br>2024 |          | API,<br>Synchroniz<br>ation,<br>Transform<br>ation |
|                                                                                           |                                                                                                    | API<br>1.0.7.5<br>8 | apr.<br>16,<br>2024 |          | Transform<br>ation                                 |
| Synchronization of purchase<br>invoices failed sometimes for<br>multiple vouchers created | Before, when creating multiple vouchers type PurchaseInvoice, some of them were failing in synchronization phase with Visma.net ERP. Starting with Visma.net ERP 9.90 Release issue is solved.         |                     | apr.<br>15,<br>2024 |          | Synchroniz ation                                   |
|                                                                                           |                                                                                                    | API<br>1.0.7.5<br>8 | apr.<br>15,<br>2024 | <b>~</b> | API                                                |
|                                                                                           |                                                                                                    | API<br>1.0.7.5<br>8 | apr.<br>16,<br>2024 |          | API                                                |
|                                                                                           |                                                                                                    | API<br>1.0.7.5<br>8 | apr.<br>16,<br>2024 |          | Transform ation                                    |
|                                                                                           |                                                                                                    | API<br>1.0.7.5<br>8 | apr.<br>16,<br>2024 |          | API                                                |
|                                                                                           |                                                                                                    | API<br>1.0.7.5<br>8 | apr.<br>16,<br>2024 |          | Transform ation                                    |
|                                                                                           |                                                                                                    | API<br>1.0.7.5<br>8 | apr.<br>16,<br>2024 |          | Transform<br>ation                                 |
|                                                                                           |                                                                                                    | API<br>1.0.7.5<br>8 | apr.<br>16,<br>2024 |          | Transform ation                                    |
|                                                                                           |                                                                                                    | API<br>1.0.7.5<br>8 | apr.<br>16,<br>2024 |          | API                                                |
|                                                                                           |                                                                                                    |                     | apr.<br>16,<br>2024 |          | Admin                                              |
|                                                                                           |                                                                                                    | API<br>1.0.7.5<br>8 | apr.<br>16,<br>2024 |          | API                                                |
| Release of AR documents failed<br>sometimes for multiple vouchers<br>created              | Before, when creating multiple voucher types SalesInvoice or CrediNote (AR documents), not all of them were released in Visma.net ERP. Starting with Visma. net ERP 9.91 Release, the issue is solved. |                     | apr.<br>10,<br>2024 | <b>~</b> | Synchroniz ation                                   |

# API - Due dates for breaking changes

| Release Notes.                                                                                    | Documentation                                                                                                    | Deadline         |
|---------------------------------------------------------------------------------------------------|----------------------------------------------------------------------------------------------------|------------------|
| Default expand toggle values in GET<br>KitAssembly endpoint to be set to FALSE<br>instead of TRUE | Expand toggle values that are currently set to TRUE by default will be changed to FALSE by default.                                                                                                    | maj 01,<br>2024  |
| Planned removal of VNI authentication<br>method                                                   | We are extending the deadline for phasing out VNI authentication method from December 31st 2023<br>til latest June 1st 2024.<br>ISVs should register their (existing) integrations in the Developer Portal and use Connect<br>authentication instead before the stated end date.<br>Benefits of this change:<br>- One preferred method of authentication across Visma.net ERP portfolio<br>- Better security using scopes<br>- Let customer be more in control (customer grants access explicitly) | jun. 01,<br>2024 |
|                                                                                                   | More information for ISVs on how to migrate existing integrations and\or setup new integrations can be found in the international developer community:<br>https://community.visma.com/t5/News-in-Developers-Visma-net/Visma-net-ERP-APIs-are-now-available-for-Visma-Connect/ba-p/542148                                                                                                    |                  |

| Planned removal of Sales Order API<br>endpoints | We plan to be functionally complete by Q3-2024 (30th of September 2024), thus new due date being end of Q4-2024(31st of December 2024). If any change would occur for this, we will announce that as soon as possible, | dec. 31,<br>2024 |
|-------------------------------------------------|----------------------------------------------------------------------------------------------------|------------------|
|                                                 | A number of Sales Order API endpoints will be removed as a part of the transition to the next generation ERP.                                                                                                    |                  |
|                                                 | The following API endpoints will be removed:                                                                                                    |                  |
|                                                 | GET /controller/api/v1/salesorder/{orderNbr}                                                                                                    |                  |
|                                                 | GET /controller/api/v1/salesorder/{orderType}/{orderNbr}                                                                                                    |                  |
|                                                 | GET /controller/api/v1/salesorder/{orderType}/{orderNbr}/rotrut                                                                                                    |                  |
|                                                 | GET /controller/api/v1/salesorder                                                                                                    |                  |
|                                                 | GET /controller/api/v1/salesorder/{orderType}/{orderNbr}/commissions                                                                                                    |                  |
|                                                 | POST /controller/api/v1/salesorder                                                                                                    |                  |
|                                                 | POST /controller/api/v1/salesorder/{saleOrderNumber}/action/cancelSalesOrder                                                                                                    |                  |
|                                                 | POST /controller/api/v1/salesorder/{salesOrderNumber}/action/reopenSalesOrder                                                                                                    |                  |
|                                                 | PUT /controller/api/v1/salesorder/{orderNbr}                                                                                                    |                  |
|                                                 | GET /controller/api/v1/salesorderbasic/{orderNbr}                                                                                                    |                  |
|                                                 | GET /controller/api/v1/salesorderbasic/{orderType}/{orderNbr}                                                                                                    |                  |
|                                                 | GET /controller/api/v1/salesorderbasic                                                                                                    |                  |
|                                                 | POST /controller/api/v1/salesorderbasic                                                                                                    |                  |
|                                                 | PUT /controller/api/v1/salesorderbasic/{orderNbr}                                                                                                    |                  |
|                                                 | POST /controller/api/v2/salesorderbasic                                                                                                    |                  |
|                                                 | POST /controller/api/v2/salesorder                                                                                                    |                  |
|                                                 | POST /controller/api/v2/salesorder/{saleOrderNumber}/action/cancelSalesOrder                                                                                                    |                  |
|                                                 | POST /controller/api/v2/salesorder/{salesOrderNumber}/action/reopenSalesOrder                                                                                                    |                  |
|                                                 | All functionality currently missing in the new Sales Order Service API will be added before these                                                                                                    |                  |
|                                                 | endpoints are removed. The list of affected endpoints will also be extended, so pay attention to                                                                                                    |                  |
|                                                 | future updates.                                                                                                    |                  |
|                                                 | For more information on how to use the Visma.net ERP Sales Order Service, please visit:                                                                                                    |                  |
|                                                 | https://community.visma.com/t5/News-in-Developers-Visma-net/Getting-started-with-the-first-                                                                                                    |                  |
|                                                 | neXtGen-service-Visma-net-ERP/ba-p/401436                                                                                                    |                  |
|                                                 | Swagger for Visma.net.ERP.SalesOrder.API                                                                                                    |                  |
|                                                 | https://salesorder.visma.net/swagger/index.html                                                                                                    |                  |

3 opgaver